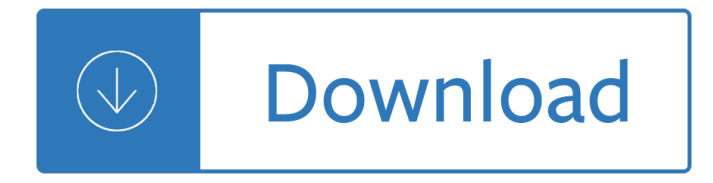

## **ipad 3 quick reference pdf**

This article needs to be updated. Please update this article to reflect recent events or newly available information. (March 2019)

## **iPad - Wikipedia**

What You Will Learn In This Post? Why convert your documents to PDF? What is a PDF file? The benefits of converting files to PDF? How to create a PDF file on the iPad from Emails, Webpages, Photos, and Microsoft Word Documents.; The advantages of using a native converter app on the iPad vs. a (free) online service.

## **Create PDF On iPad: Save Documents Web Pages And Emails To PDF**

3. QUICK REFERENCE GUIDE  $\hat{a}\in$  "ENDNOTE. 3. REFERENCES TO YOUR LIBRARYADD. There are six ways to add references to your library: by syncing with the desktop, direct export, capture,

## **EndNote Online Quick Reference Guide**

Quick Reference Guide for Windows EndNote 3 Import pdfs If you already have PDFs of full-text articles on your computer, you can start by importing them into your EndNote library.

### **EndNote**

How to Save Photos as PDF on iPhone and iPad. Step #1. Launch Photos app on your iOS device. Then, select the photo you wish to convert to PDF. Note: If you want to convert multiple photos into PDF format, tap on Select at the top right corner and then choose the pics. Step #2. Tap on the Sharing button.

# **How to Convert Photos to PDF on iPhone and iPad**

Quick PDF Library 16. Want to create, render, print, secure, merge, split and manipulate PDF files with just a few lines of code on Windows, Mac, Linux, iOS and Android?Enhance your capability with Quick PDF Library: a powerful and royalty-free developer PDF SDK for adding PDF functionality to your applications.

# **Quick PDF Library | Powerful PDF SDK - debenu.com**

Page 1 2. It's always best to start from the beginning. And the beginning, in this case, is the outside of the iPad 2. Here is a quick guide to your iPad's switches, buttons, and ports.

# **APPLE IPAD 2 USER MANUAL Pdf Download.**

ENDNOTE ONLINE: FOR BASIC, DESKTOP, AND WEB OF KNOWLEDGE USERS. STEP 3: ADD REFERENCES TO YOUR LIBRARY1 There are six ways to add references to your library: By syncing with the desktop, direct export, capture, online search, import text  $\overline{\mathsf{u}}$ -le, and manual entry.

# **ENDNOTE ONLINE - wokinfo.com**

Well designed for Apple iPad tablet fans, 4Media iPad Max provides the perfect solution to backup iPad files to PC or iTunes and transfer PC movies and songs to iPad without using iTunes. As an iPad music/video converter, the iPad management application can also convert CD/DVD, various videos/audios, ISO images and IFO folder to iPad supported video and audio formats.

### **iPad Max - iPad manager|iPad transfer|iPad converter free**

EndNote is a program for maintaining a database of references and automatically creating citations in your

assignment or thesis. It can also store PDF copies of your journal articles.

# **EndNote - EndNote Guide - UC Library Guides at University**

BEST ANSWER: There are 2 significant differences (aside from the price difference) between the Stratus 3 and Sentry. 1) The Stratus 3 has GDL 90 support, the Sentry does not and 2) the Stratus has external antenna connections. What this means to the end user is that the Sentry will \*only\* work with ForeFlight while the Stratus is compatible with any app that accepts the GDL 90 input.

## **Stratus 3 ADS-B Receiver - from Sporty's Pilot Shop**

Hi Mr. Kaufman, I think our app would be a good contender for your High School Math Section. Since 2009, our company, GetYa Learn On (GYLO), has been testing  $\hat{a} \in \infty$ Statistics 1 $\hat{a} \in \cdot$  for the iPhone and iPad at Abilene Christian University's award winning mobile learning program.

## **iPad Apps for High School | iPad in Schools**

How exactly are teachers using the ipad in a day to day classroom setting? I planned to make use of my wiki as a home base for students to put  $\hat{a} \in \mathbb{C}$ work $\hat{a} \in \hat{a}$  that they do on the ipad for my assessment, their ability to collaborate and for parent viewing.

## **iPad Apps for Middle School | iPad in Schools**

Inventory management apps for iPad and iPad Mini are great if you're on a budget, and still want a powerful inventory manager in 2019 for your business. Here we go:

## **Best iPad Inventory Management Apps in 2019: iPad in Business**

Citrix User Group Community (CUGC) Join this new online community of technology professionals dedicated to helping members and their businesses excel through education, knowledge-sharing, networking and influence.

## **Welcome to the Citrix Community - Citrix**

Sometimes you need your documents on actual paper, and we're here to help with a guide on how to print from an iPad, Android, or Windows tablet.

### **How to Print from an iPad, Android, or Windows Tablet**

iOS is a mobile operating system, developed by Apple Inc. for iPhone, iPad, and iPod Touch.Updates for iOS are released through the iTunes software and, since iOS 5, via over-the-air software updates. With the announcement of iOS 5 on June 6, 2011, a USB connection to iTunes was no longer needed to activate iOS devices; data synchronization can happen automatically and wirelessly through Apple ...

### **iOS version history - Wikipedia**

Apple may also have changes planned for Safari, Mail and multitasking.

## **Topic: apple articles on Engadget**

Tim, I think you have to have Design Review installed to open either via IE. On Vista/W7 you could download a DWFx and then open in Windows Explorer (aka My Computer) as Scott says.

### **Revit to 3D PDF - Page 3**

You donâ€<sup>™</sup>t have to buy an iPad or a dedicated ebook reading device to read ebooks. Your iPhone is more than enough for that purpose. In this post l'II share usage tips to get you started and explore flexibility the iPhone adds to reading experience. Why iPhone and why not iPad? Sometimes iPad is ...

### **Quick guide to using iPhone as e-reader**

Q: "Hey, guys, l'm interested in exporting my girlfriend's text messages to a PDF document or any readable format on a computer. All messages between both of us since 2009 are saved on my iPhone, it's our wish to print them out and keep them for future reference. Any suggestion for a "trusted―

## **How to Convert Text Messages/iMessages from iPhone to PDF**

All cheat sheets, round-ups, quick reference cards, quick reference guides and quick reference sheets in one page. The only one you need.

## **Cheat Sheet : All Cheat Sheets in one page**

IRIScan Book 3 is an extremely compact scanner that fits easily in your laptop bag or in a drawer. Its three AAA batteries and the memory card will allow you to scan all your documents without being connected to a computer.

## **IRIScan Book 3 - Book scanner - irislink.com**

The State Board of Education's Framework for Change: The Next Generation of Assessments and Accountability provides for the modification and improvement of state assessment and accountability policies and practices.As part of this new direction, the North Carolina Department of Public Instruction (NCDPI) Accountability Services Division/North Carolina Testing Program has released one form of ...

## **Accountability Services - North Carolina Public Schools**

At meetings, in lessons, or just at home: IRISNotesâ.  $\φ$  3 converts your writings into editable digital text. It recognises any writing (isolated characters and cursive handwritten text) and digitises it very reliably.

## **IRISNotes 3 - Digital Pen - irislink.com**

iMessage is the new messaging service that is built directly into iOS from versions 5 onward. It  $\hat{a} \in \mathbb{N}$ s great because it allows you to send instant messages, text messages, pictures, video, contacts, and locations, across iPhone, iPod touch, and iPad, even without an SMS or 3G plan.

## **How to Set Up & Use iMessage on iPhone, iPad, & iPod touch**

Professional flipBook software to builds flash flipbook with page turn effect. It is a good helper for HTML flipbook publishing, and also a smart page flip software for iPad, iPhone and Android users.

# **FlipBook Creator - convert PDF to flash flip books**

4Media MP3 Converter makes it possible to play songs and music videos in almost all popular video/audio formats (incl.M4A, WMA, WAV, AAC, FLAC, OGG, APE, AVI, MPEG, MP4, WMV, H.264/MPEG-4 AVC, AVCHD, etc.) on different MP3 players by converting them to MP3 format.. With the customization features in 4Media MP3 Converter, you can pick up any segment from original video or audio file to convert ...

### **MP3 Converter: Video to MP3 converter, WAV/WMA - 4Media**

There's a lot of outdated information on the Web that leads new PHP users astray, propagating bad practices and insecure code. PHP: The Right Way is an easy-to-read, quick reference for PHP popular coding standards, links to authoritative tutorials around the Web and what the contributors consider to be best practices at the present time. There is no canonical way to use PHP.

# **PHP: The "Right"â€! by Phil Sturgeon et al. [PDF/iPad/Kindle]**

Unleash Your Imagination and Create Endless Personalized Projects . If you are looking for an affordable Home Electronic Cutting Machine that is a "cut above the rest," then the innovative DesignNCut is what you've been waiting for.

# **BrotherUSA - Your source for home and office product**

Price:  $\hat{A}E3.99/US$3.99$  (View Bloom in the App Store)Age rating: 4+ There are tools for making music and others that are more about experimenting with sound. Bloom is an iPhone take on the latter, a ...

# **Best Kids' Apps for iPhone & iPad 2019: 43 Brilliant Apps**

Update your browser to stay safe online. If you're seeing this message, you may need to update your

browser. Without the most up-to-date version of your browser, you may be more vulnerable to cybersecurity threats, such as viruses and ransomware.

# **Telstra - Training Guides For Trainers - Telstra Everyone**

AIRCRAFT SPRUCE CATALOG PDF DOWNLOAD : To view the files you'll need the Adobe Acrobat reader. If you don't have the Adobe reader, you can download it ahead of time from the Adobe Web site.. Select from one of the four options below

# **Aircraft Spruce from Aircraft Spruce - Pilot Supplies and**

21 1 Quick Reference Install Guide SMARTKey VSK100/DSK100 SMARTKey Introduction This product can be used as a standalone product or in conjunction with an exist-ing Directed product.

# **Setting the unlock/lock range for SmartKey - important**

Is the Yacht-Master designed with yacht owners in mind? If it's 1966 and you decide to b e the first person to truly circumnavigate the world completely on your own $\hat{\mathbf{a}} \in \mathbb{C}^n$  west to East via the great capes, in a journey that would take you 226 days, yachting is an adventure.The Yacht-Master is the Explorer of the sea, the Submariner of the surface, and the GMT-Master that crosses the globe not with ...

# **Welcome to RolexMagazine.com...Home of Jake's Rolex World**

View and Download Stem IZON VIEW user manual online. IZON VIEW Security Camera pdf manual download.

# **STEM IZON VIEW USER MANUAL Pdf Download.**

AC1750 Smart WiFi Routerâ€"802.11ac Dual Band Gigabit Data Sheet R400 PAGE 3 OF 6 NETGEAR makes it easy to do more with your digital devices. Manage your network with genie  $\hat{A} \otimes A$ ppâ $\infty$  a personal, icon-based dashboard that can control

## **Performance & Use - Netgear**

The True Source for Books, Pictures, Music, and Information on the Mighty I AM Presence, The Violet Flame, and the Laws of Life; the publishing branch of SaintGermainFoundation.org

# **Saint Germain Press**

The tabula PDF table extractor app is based around a command line application based on a Java JAR package, tabula-extractor.. The R tabulizer package provides an R wrapper that makes it easy to pass in the path to a PDF file and get data extracted from data tables out.. Tabula will have a good go at guessing where the tables are, but you can also tell it which part of a page to look at by ...

# **r - Extracting text data from PDF files - Stack Overflow**

I try hard to avoid the †hidden gemâ€<sup>™</sup> golfing clich©. For starters, there will be countless golfers that are already well aware of the delights on offer at Piltdown Golf Club in East Sussex, and, no doubt, the lovely courses at nearby Crowborough Beacon and Royal Ashdown Forest that make up this glorious triumvirate of heathland classics.I will concede that there are better known courses ...

# **Piltdown GC Course Review - iSpyGolf**

Your Quick Reference Guide: 1. Activate your card: Call CIBC at 1 800 465-4653 (in Canada and the U.S.) or 1 514 861-4653 (from elsewhere). 2. Register to get your Visa Infinite Privilege benefits: Go to visainfinite.ca/privilege to create a Visa Infinite Privilege profile and view the collection of unique dining, travel The craft of modular post and beam building log and timber homes affordably English whizz summer answer Fundamentals of english grammar 4th edition workbook

Advancedlevelphysicsredspotfreeherephysicslongmanadvancedlevelphysicslongmanlookwokweitenyearsseri estopical Danny the duck with no quack storytime The secret history of war on cancer devra davis The+ten+roads+to+riches+the+ways+the+wealthy+got+there+and+how+you+can+too+fisher+investments+p ress Sensual home liberate your senses and change your life Eva hoffman lost in translation Fun with the fife Result analysis in project system sap Mcdougal littell geometry chapter 2 test answers A textbook of automobile engineering rk rajput Introduction to radar systems skolnik 3rd edition solution manual Will durant the greatest minds and ideas of all time Tu nombre escrito en el agua Geopolitique du petrole et du gaz Armed and dangerous the rise of the survivalist right 2007 mitsubishi outlander owners manual Special papers in palaeontology no 73 conodont biology and phylogeny interpreting the fossil record Conquest of happiness The judy collins songbook Microbiology a photographic atlas for the laboratory Master series for the young vol4 wolfgang amadeus mozart piano The number devil a mathematical adventure Toyota estima service manual Failing to protect the un and the politicisation of human rights The healthy smoothie recipes book 70 healthy nutritious smoothie recipes for weight loss diabetes blood pressure and much more health fitness ways to improve body mind book 1 Stargate atlantis homecoming book one in the legacy series stargate atlantis legacy series 1 Instructor solutions fitzpatrick advanced calculus Fundamentals of thermal fluid sciences 4th edition The lighting art the aesthetics of stage lighting design 2nd Engineering mechanics dynamics 7th edition solutions manual meriam kraige Fundamentals of biochemistry life at the molecular level 4th edition Calligraphy alphabets made easy Thenameofthewind1 The manga guide to statistics shin takahashi Lns hydrobar mini sprint user manual Lola and the boy next door by stephanie perkins Oxford english for electrical and mechanical engineering answer book with teaching notes Departing at dawn a novel of argentina apos Agency partnerships and llc s examples explanations 3th third edition The ultimate study skills handbook Seiken hydraulic brake parts catalog Citroen c3 manual Wild flowers of northern oman Fiber optic communications 5th edition joseph c palais Mitsubishi 4d34 2a engine manual Thermodynamics for engineers kroos Tandem mooring and offloading guidelines The river between Elements of deductive inference an introduction to symbolic logic Introduction to organic laboratory techniques pavia Download etrto standards manual Nissan rb20 engine wiring diagram The complete peanuts Bleach vol 31 bleach graphic novels The moon is a harsh mistress robert heinlein Austin healey 100 100 6 3000 restoration guide